## Package 'modopt.matlab'

August 18, 2018

Type Package Title 'MatLab'-Style Modeling of Optimization Problems Version 1.0-2 Date 2018-08-17 Maintainer Ronald Hochreiter <ron@hochreiter.net> Description 'MatLab'-Style Modeling of Optimization Problems with 'R'. This package provides a set of convenience functions to transform a 'MatLab'-style optimization modeling structure to its 'ROI' equivalent. Depends R (>= 3.4), ROI, ROI.plugin.glpk, ROI.plugin.quadprog License MIT + file LICENSE URL <http://www.finance-r.com/> RoxygenNote 6.1.0 NeedsCompilation no Author Ronald Hochreiter [aut, cre]

Repository CRAN

Date/Publication 2018-08-18 16:00:03 UTC

### R topics documented:

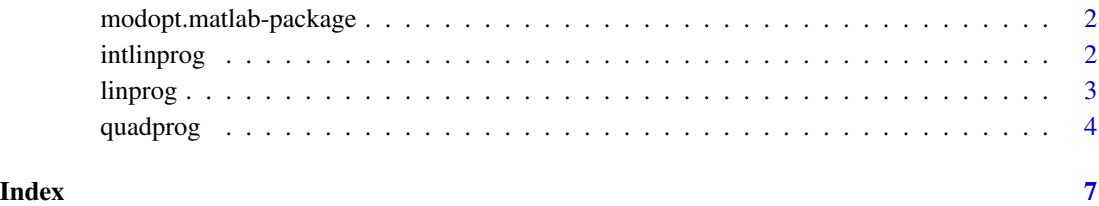

<span id="page-1-0"></span>modopt.matlab-package *MatLab(R)-style Optimization Modeling in R using ROI*

#### Description

'MatLab'-Style Modeling of Optimization Problems with 'R'. This package provides a set of convenience functions to transform a 'MatLab'-style optimization modeling structure to its 'ROI' equivalent.

#### Author(s)

Ronald Hochreiter, <ron@hochreiter.net>

#### References

<http://www.finance-r.com/>

#### See Also

Useful links:

• <http://www.finance-r.com/>

intlinprog *MatLab(R)-style Mixed Integer Linear Programming in R using ROI*

#### Description

intlinprog provides a simple interface to ROI using the optimization model specification of Mat- $Lab(R)$ 

minimize in x: f<sup>\*</sup>\*x subject to A<sup>\*</sup>x <= b Aeq<sup>\*</sup>x == beq x >= lb x <= ub

#### Usage

 $intlinprog(f, intoon = NULL, A = NULL, b = NULL, Aeg = NULL,$  $beg = NULL$ ,  $lb = NULL$ ,  $ub = NULL$ ,  $x0 = NULL$ ,  $options = NULL$ 

#### Arguments

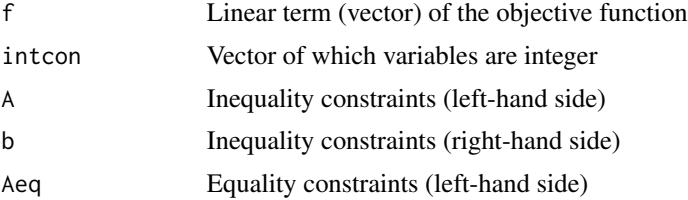

#### <span id="page-2-0"></span>linprog 3

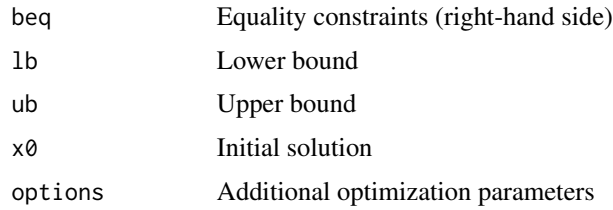

#### Value

The solution vector in x as well as the objective value in fval.

#### Author(s)

Ronald Hochreiter, <ron@hochreiter.net>

#### Examples

```
# minimize 8x1 + x2
# subject to
# x1 + 2x2 >= -14
# -4x1 - 1x2 <= -33
# 2x1 + x2 \le 20# x1, x2 integer
f \leftarrow c(8, 1)A <- matrix(c(-1, -2, -4, -1, 2, 1), nrow=3, byrow=TRUE)
b \leq c(14, -33, 20)sol \le intlinprog(f, c(1, 2), A, b)
sol <- intlinprog(f, NULL, A, b)
sol$x
```
#### Description

linprog provides a simple interface to ROI using the optimization model specification of Mat- $Lab(R)$ 

minimize in x: f<sup>\*\*</sup>x subject to: A<sup>\*</sup>x <= b subject to: Aeq<sup>\*</sup>x == beq x >= lb x <= ub

#### Usage

```
linnprog(f, A = NULL, b = NULL, Aeq = NULL, beq = NULL, lb = NULL,ub = NULL, x0 = NULL, options = NULL)
```
#### <span id="page-3-0"></span>Arguments

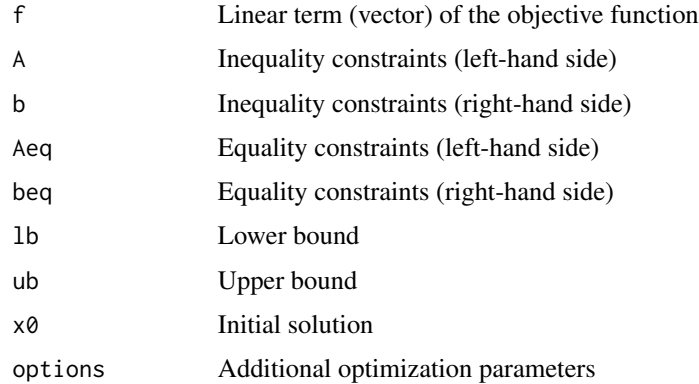

#### Value

The solution vector in x as well as the objective value in fval.

#### Author(s)

Ronald Hochreiter, <ron@hochreiter.net>

#### Examples

```
# maximize: 2x1 + x2
# subject to:
# x1 + x2 \le 5# x1 \le 3# x1 = 0, x2 = 0f \leftarrow c(2, 1)A <- matrix(c(1, 1, 1, 0), nrow=2, byrow=TRUE)
b \leq c(5, 3)sol \le linprog(-f, A, b)
sol$x
```
quadprog *MatLab(R)-style Quadratic Programming in R using ROI*

#### Description

quadprog provides a simple interface to ROI using the optimization model specification of Mat- $Lab(R)$ 

minimize in x: f'\*x + 0.5\*x'\*H\*x subject to: A\*x <= b Aeq\*x == beq x >= lb x <= ub

#### quadprog 50 to 100 minutes and 200 minutes of the contract of the contract of the contract of the contract of the contract of the contract of the contract of the contract of the contract of the contract of the contract of

#### Usage

quadprog(H,  $f$ ,  $A = NULL$ ,  $b = NULL$ ,  $Aeg = NULL$ ,  $beq = NULL$ ,  $lb = NULL$ ,  $ub = NULL$ ,  $x0 = NULL$ , options = NULL)

#### Arguments

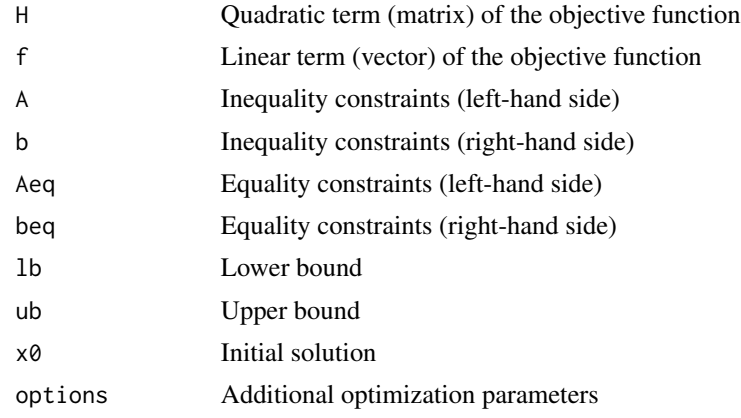

#### Value

The solution vector in x as well as the objective value in fval.

#### Author(s)

Ronald Hochreiter, <ron@hochreiter.net>

#### Examples

```
# Covariance matrix of four stocks (weekly returns from 2011):
#
# AAPL IBM MSFT ORCL
# AAPL 0.0014708114 0.0006940036 0.0006720841 0.0008276391
# IBM 0.0006940036 0.0009643581 0.0006239411 0.0011266429
# MSFT 0.0006720841 0.0006239411 0.0009387707 0.0008728736
# ORCL 0.0008276391 0.0011266429 0.0008728736 0.0021489512
covariance = matrix(c(0.0014708114, 0.0006940036, 0.0006720841, 0.0008276391,
                     0.0006940036, 0.0009643581, 0.0006239411, 0.0011266429,
                     0.0006720841, 0.0006239411, 0.0009387707, 0.0008728736,
                     0.0008276391, 0.0011266429, 0.0008728736, 0.0021489512),
                     nrow=4, byrow=TRUE)
assets <- dim(covariance)[1]
H <- covariance
f \leftarrow rep(0, \text{ assets})Aeq <- rep(1, assets)
beq <-11b \leftarrow rep(0, assets)ub < - rep(1, assets)
```
#### 6 quadprog and the contract of the contract of the contract of the contract of the contract of the contract of the contract of the contract of the contract of the contract of the contract of the contract of the contract of

solution <- quadprog(H, f, NULL, NULL, Aeq, beq, lb, ub) portfolio <- solution\$x print(portfolio)

# <span id="page-6-0"></span>Index

intlinprog, [2](#page-1-0)

linprog, [3](#page-2-0)

modopt.matlab *(*modopt.matlab-package*)*, [2](#page-1-0) modopt.matlab-package, [2](#page-1-0)

quadprog, [4](#page-3-0)